# IV122 Matematika a programování Úvod kurzu

Radek Pelánek

K ロ > K 레 > K 코 > K 코 > - 코 - Y Q Q Q

- Lepší pochopení matematických pojmů a metod skrze praktické programování.
- Procvičení programátorských schopností; trénink přechodu od teoretického algoritmu k funkční implementaci.
- Porozumění souvislostem mezi pojmy z různých oblastí.
- Radost z objevování, ocenění elegance, experimentování, informatická kreativita.

K ロ > K @ > K 할 > K 할 > 1 할 > 9 Q Q\*

- · Úvodní výuka matematických pojmů.
- · Úvodní výuka programování.
- Výuka syntaxe konkrétního programovacího jazyka, technické triky, detaily vývojového prostředí, ...

**KOD KARD KED KED E VOOR** 

- · teorie čísel, kombinatorika
- · geometrie, lineární algebra
- fraktály, chaos
- pravděpodobnost, statistika

K ロ > K @ > K 할 > K 할 > 1 할 > 9 Q Q\*

• grafy, bludiště

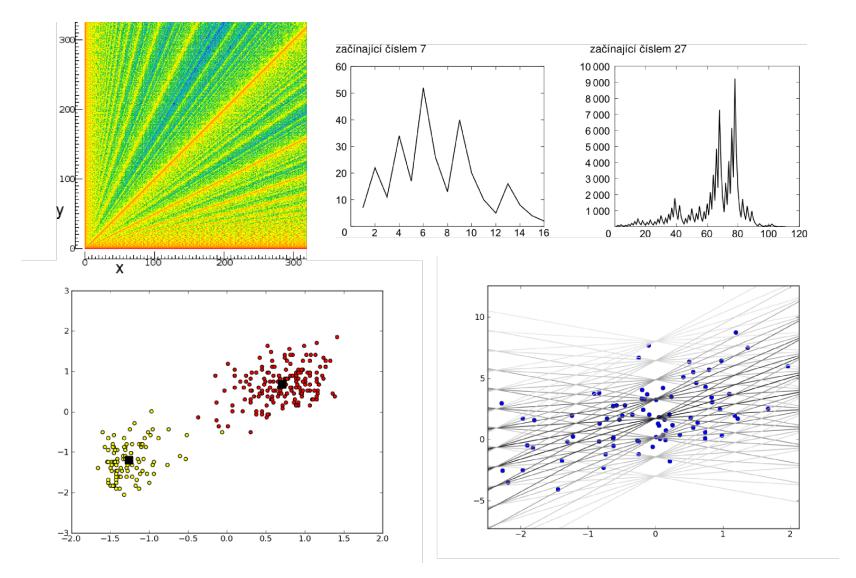

(ロ) ( d ) (  $299$ ÷ Þ

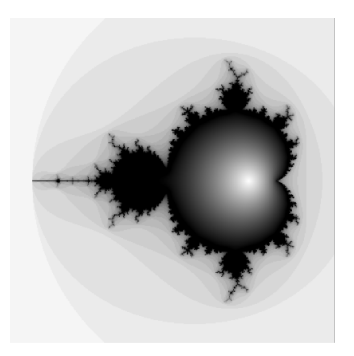

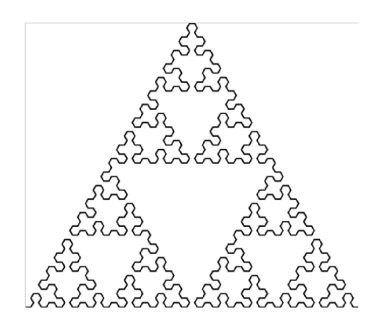

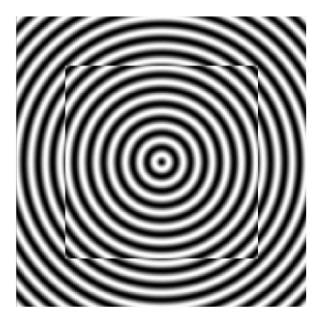

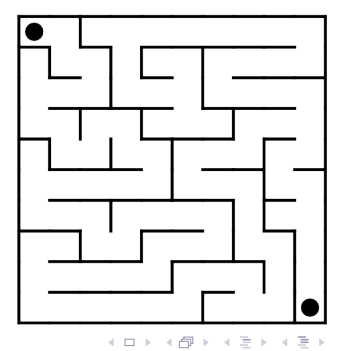

 $2Q$ 

ă

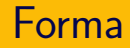

- volně provázaná "přednáška" a "cvičení"<br>Č
	- připomenutí matematických pojmů
	- vysvětlení principů použitých v příkladech
	- rady ke struktuře programu, k vhodnému pohledu na problém

K ロ > K @ > K 할 > K 할 > 1 할 > 9 Q Q\*

- upozornění na typické chyby
- samostatná práce

#### důraz na řešení příkladů

#### • domácí úlohy

- $\bullet$  účast a aktivita v hodinách
- $\bullet$ zkouška
	- $\bullet$  "tužka  $\&$  papír" příklady na matematické pojmy
	- "cuzna & papir" printacy na matematiene pojmy<br>programování variace na úlohy z průběhu semestru

**KORK ERREST ORA** 

**·** diskuze o domácích úlohách

především "slovní" hodnocení, bez explicitního bodování

- řešeny částečně již v průběhu semináře
- každý týden jedno zadání (většinou obsahuje několik podčástí)
- hodnocení na konci, průběžná orientační kontrola v průběhu semestru

K ロ > K @ > K 할 > K 할 > 1 할 > 9 Q Q\*

#### $\bullet$  obsah:

- všechny výtvory relevantní k předmětu programy z hodin, domácí úkoly
- zdrojové kódy, výsledky experimentů, vytvořené obrázky, komentáře, ...
- **•** realizace:
	- vlastní webová stránka IS / Můj web / IV122, tj. http://is.muni.cz/www/UCO/IV122
	- může být kdekoliv jinde (např. blog, autorizovaný web, github)  $\Rightarrow$  na uvedenou adresu dát odkaz

**KORK ERREST ORA** 

- nezbytné:
	- z každého zadání alespoň jedna podúloha
	- celkově vypracováno alespoň 75  $\%$
	- · alespoň jednou výraznější bonus: vlastní rozšíření úlohy, netypické pojetí, ...

K ロ > K @ > K 할 > K 할 > 1 할 > 9 Q Q\*

 $\bullet$  hodnocení A:  $+$  vše a kreativita

- zcela samostatně žádné přebírání kódu od kolegů
- inspirace na webu
	- · obecně nedělat, cíl je psát zcela samostatně
	- vvíimečně může být smysluplné část kódu převzít a rozšířit  $\Rightarrow$  jasně označit převzatý kód

**K ロ ▶ K @ ▶ K 할 X X 할 X → 할 X → 9 Q Q ^** 

očekávám jednotnost zpracování (např. volba jazyka) – výjimky osvětlit

### Matematika – předpoklady a poznámky

- znalosti na úrovni bakalářské matematiky na FI
- bude stručné připomenutí pojmů
- dílčí neznalosti je reálné doučit se za běhu
- zdroje např: knihovna, Wikipedia, Khan Academy

**K ロ ▶ K @ ▶ K 할 X X 할 X → 할 X → 9 Q Q ^** 

### Matematika – příklady potřebných pojmů

- prvočísla, dělitelnost, mod
- log, exp, sin, cos
- vektor, matice, afinní transformace
- · pravděpodobnost, normální distribuce

K ロ > K @ > K 할 > K 할 > 1 할 > 9 Q Q\*

• graf, cesta, kostra

- můžete pracovat v libovolném jazyce a prostředí
- problémy se syntaxí musíte zvládnout samostatně
- žádné sofistikované knihovny budeme sami implementovat " z´aklady"
- doporučuji Python (reálné i pokud ho zatím neznáte)

**K ロ ▶ K @ ▶ K 할 X X 할 X → 할 X → 9 Q Q ^** 

... se bere v potaz, např:

- volba reprezentace dat
- · názvy funkcí a proměnných
- smysluplné komentáře
- · dekompozice problému na funkce
- · nepoužívání "copy & paste kódu"

K ロ > K @ > K 할 > K 할 > 1 할 > 9 Q Q\*

- kreativita a samostatnost vítána (a alespoň trochu očekávána)
	- rozšíření zadaných úloh
	- vlastní drobné variace (ne ulehčení úlohy, ale kreativní prozkoumání)
	- hrátky s barvami, experimenty s parametry, pokusy "co<br>co stane lyliž", alternativní sluvitury. se stane když", alternativní algoritmy, ...

**KORK ERREST ORA** 

- prezentace výtvorů
	- přehlednost
	- výstižné popisky
	- · dobré vyjádření hlavní myšlenky

· předmět není těžký, ale je časově náročný

K ロ > K @ > K 할 > K 할 > 1 할 > 9 Q Q\*

· velmi vhodné řešit úlohy průběžně

- vysoko-úrovňový velká míra abstrakce, "spustitelný<br>nesudekád" pseudokód"
- $\bullet$  interpretovaný pomalejší než kompilovaný, ale větší volnost

**KOD KARD KED KED E VOOR** 

- $\bullet$  pedagogický byl tak navržen
- moderní a široce používaný
- volně a snadno dostupný na všech platformách

### Python: velmi rychlé uvedení

- $\bullet$  dynamicky typovaný
- bílé znaky důležité vyznačení bloků
- Python 2.7 vs 3
- zdroje pro naučení např.:
	- <http://python.cz/>
	- <http://howto.py.cz/index.htm>

**KOD KARD KED KED E VOOR** 

Mnoho příkladů vede na grafické znázornění, budou nám stačit základní operace:

- $\bullet$  vektorová grafika
	- line(x1, y1, x2, y2), circle(x, y, r) + barvy, výplň
	- doporučeno SVG
- $\bullet$  bitmapová grafika
	- $\bullet$  put\_pixel(x, y, color)
	- Python: knihovna Image
	- ostatní jazyky: canvas, vhodná knihovna
- vykreslování základních grafů: liniový, bodový (scatter), histogram

**KORK ERREST ORA** 

- vektorový formát založený na XML
- snadný způsob vytváření obrázků v jakémkoliv jazyce  $(generujeme prostý text)$
- prohlížení: např. webový prohlížeč
- ruční editování: např. Inkscape
- převod na bitmapu: např. convert (ImageMagick)

**KORK ERREST ORA** 

```
<svg xmlns="http://www.w3.org/2000/svg">
<line x1="15" y1="20" x2="30" y2="80"
      stroke="black" stroke-width="1"/>
<circle cx="130" cy="50" r="30" stroke="blue"
        stroke-width="2" fill="green" />
<polyline fill="none" stroke="red" stroke-width="4"
          points="160,20 180,30 200,10 234,80"/>
\langlesvg>
```

$$
\setminus \quad \bullet \textcolor{red}{\blacktriangle}
$$

**KOD KARD KED KED E VOOR** 

```
from PIL import Image
def disc(size=150, r=50):
  im = Image.new("RGB", (size, size))
  for x in range(size):
    for y in range(size):
      if (x-size/2)**2 + (y-size/2)**2 < r**2:
        im.putpixel((x, y), (0, 0, 0))else:
        im.putpixel((x, y), (255, 255, 255))
  im.show()
```
**KORK ERREST ORA** 

## Vykreslování základních grafů

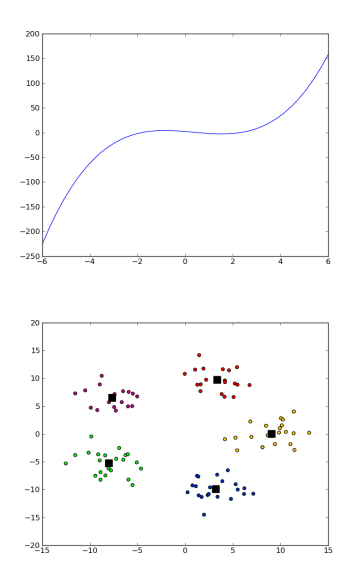

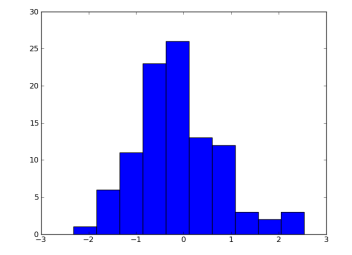

(ロ) (個) (差  $\equiv$   $\rightarrow$ È  $2Q$  $\mathbf{b}$ 

```
import pylab as plt
import numpy as np
```

```
def demo_hist(n):
    values = np.random.random(n)plt.hist(values)
    plt.show()
```

```
def demo_lines():
    x = npulinspace(-6, 6, 40)plt.plot(x, x**3 - x**2 - 4*x + 2)
    plt.show()
```
**KOD KARD KED KED E VOOR**